### TESI DI LAUREA IN INGEGNERIA AEROSPAZIALE INDIRIZZO SPAZIALE

### **PROGETTO DI UN PROPULSORE AD EFFETTO HALL SPERIMENTALE A BASSA POTENZA A PARAMETRI VARIABILI**

Andreasebastian Daquino

Anno Accademico 2009-2010

T253

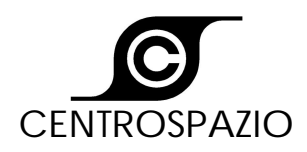

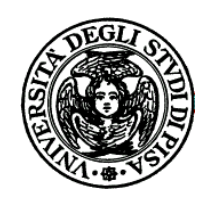

### **Università degli Studi di Pisa Facoltà di Ingegneria**

**Tesi di Laurea in Ingegneria Aerospaziale**

#### **PROGETTO DI UN PROPULSORE AD EFFETTO HALL SPERIMENTALE A BASSA POTENZA A PARAMETRI VARIABILI**

### **Candidato**

Andreasebastian Daquino

### **Relatori**

Prof. M. Andrenucci

Ing. P. Rossetti Ing. C. Ducci

**Anno Accademico 2009-2010**

*A tutti coloro che, come me, non l'avrebbero mai detto A mio nonno che avrebbe desiderato vedermi così A me, che ce l'ho fatta!* 

*St'omini vonnu sempa ma sannu Hannu semp' e sapira i saperi U ppecchì e tutti i misteri*

## **SOMMARIO**

Un approfondito lavoro di ricerca nel settore della propulsione elettrica condotto nell'ex Unione Sovietica, negli stati Uniti e, negli ultimi anni, anche in Europa, ha favorito l'impiego in campo spaziale dei propulsori ad effetto Hall soprattutto grazie all'introduzione di sistemi in grado di supportare la potenza elettrica necessaria alla loro alimentazione. Cresce inoltre l'interesse nei confronti di sistemi specializzati, come mini e micro satelliti, in grado di consentire notevoli risparmi in costi di lancio. Proprio la ricerca di propulsori adeguati alle dimensioni di tali satelliti apre nuove prospettive di studio verso un intervallo di potenze sino ad ora poco esplorato. Le ridotte geometrie di questi motori, sottoposti a intensi campi magnetici richiederanno necessariamente uno studio geometrico approfondito con l'adozione di particolari strategie tecnologiche che ne consentano lo smaltimento del calore.

Il seguente lavoro di tesi, sviluppato presso ALTA S.p.A., ha lo scopo di focalizzare l'attenzione sulle fasi di disegno, progettazione ed analisi mediante simulazioni agli elementi finiti, del comportamento di un propulsore ad effetto Hall sottoposto a variazioni di intensità della componente radiale del campo magnetico indotto nel traferro in un intervallo compreso tra  $B_r = 10mT$  e  $B_r = 80mT$ .

La prima parte del lavoro riporta le leggi fondamentali che stanno alla base del funzionamento dei motori ad effetto Hall. Partendo poi da una geometria preliminare, ottimizzandone le simulazioni magnetiche, si cercherà di capire quali possano essere le modifiche geometriche e tecnologiche da apportare che ne consentano il raggiungimento di una configurazione magnetica ottimale. Ogni modello realizzato sarà comunque sottoposto ad analisi termica monitorando di volta in volta i valori massimi di temperatura raggiunti dai singoli componenti.

### **ABSTRACT**

Electric Propulsion has been supported by experimental works done in the ex-USSR, USA and in the Europe thanks to development of space systems capable to provide enough energy for electric propulsion. Today the interest in small and micro satellites has strongly grown because they are cheap. These thrusters gives also the impulse to study devices of a new class of power not so much analysed until now. On the other hand these kind of Thrusters have particular heat dissipation problems caused by generation of a strong magnetic field in their compact device. These thermal problems will be only solved using an innovative configuration with technological improvements.

The present work investigates the design, the project and the analyses by numerical simulations of an Hall effect Thruster with magnetic field range between  $B_r = 10mT$ and  $B_r = 80mT$ .

The first part of the thesis reminds fundamental laws concerning the Hall Thrusters. The first Thruster design is found on the base of initial requirements. The studies to research the optimal configurations is made between magnetic simulations after geometric changes. All Thruster designs is controlled by thermal analysis to check all elements temperatures after every magnetic simulation.

#### **RINGRAZIAMENTI**

Un ringraziamento particolare al Prof. Mariano Andrenucci per avermi concesso l'opportunità di svolgere presso ALTA una fantastica esperienza nell'ambito della ricerca in campo aerospaziale. Ringrazio l'Ing. Paola Rossetti per la sua disponibilità, l'Ing. Cosimo Ducci che con la sua pazienza e disponibilità ha saputo darmi preziosi consigli e l'Ing. Riccardo Albertoni per le numerose risposte alle mie altrettante domande. Desidero ringraziare inoltre tutti coloro che, seppur ignari, hanno contribuito al compimento di questo mio lungo cammino: la mia "Famiglia" che è sempre riuscita a sostenere la non poca onerosa vita universitaria e, nonostante la distanza, a farmi sentire a Casa; Michela, per essere entrata a far parte della mia Vita, per avermi capito, sostenuto e sopportato nei tanti momenti difficili; per avermi amato; Francesco, per essere diventato mio fratello ed aver incominciato con me questa meravigliosa esperienza; Manuel con cui ho condiviso momenti di gioia, studio ed ansia pre-esame; Ivo, Paolone, Gianne e tutti colori i quali hanno trascorso con me giornate fatte di studio e relax. Marco, per avermi insegnato a vivere il mare; Ringhio, per aver apportato il giusto carico di distrazione nei momenti di svago. A tutti loro ed a tanti altri dico *grazie,* perché è anche un po' per loro se oggi sono *questo*.

### **INDICE**

### **LISTA DELLE FIGURE**

### **LISTA DELLE TABELLE**

### **LISTA DEI SIMBOLI**

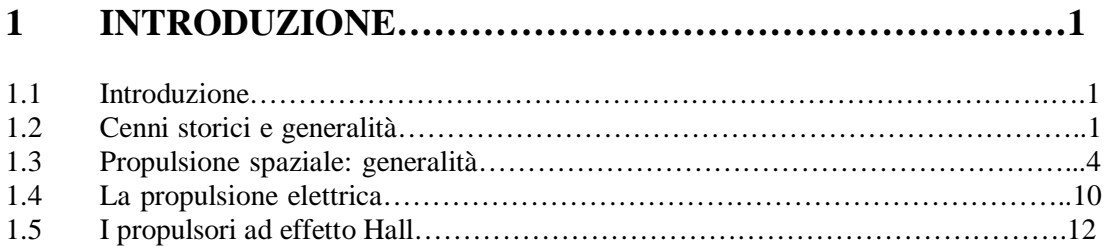

### **2 TEORIA DEL FUNZIONAMENTO DI UN MOTORE AD EFFETTO HALL………………………………………………19**

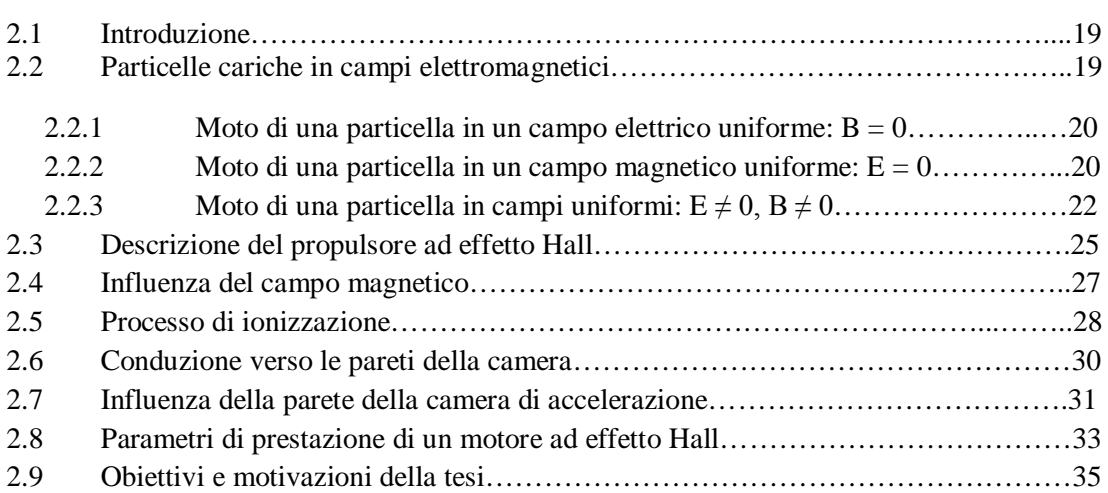

### **3 RICHIAMI DI ELETTOMAGNETISMO...............................39**

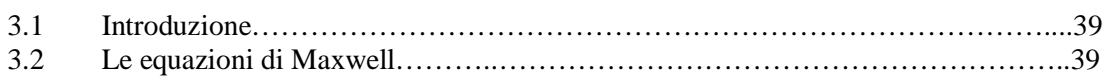

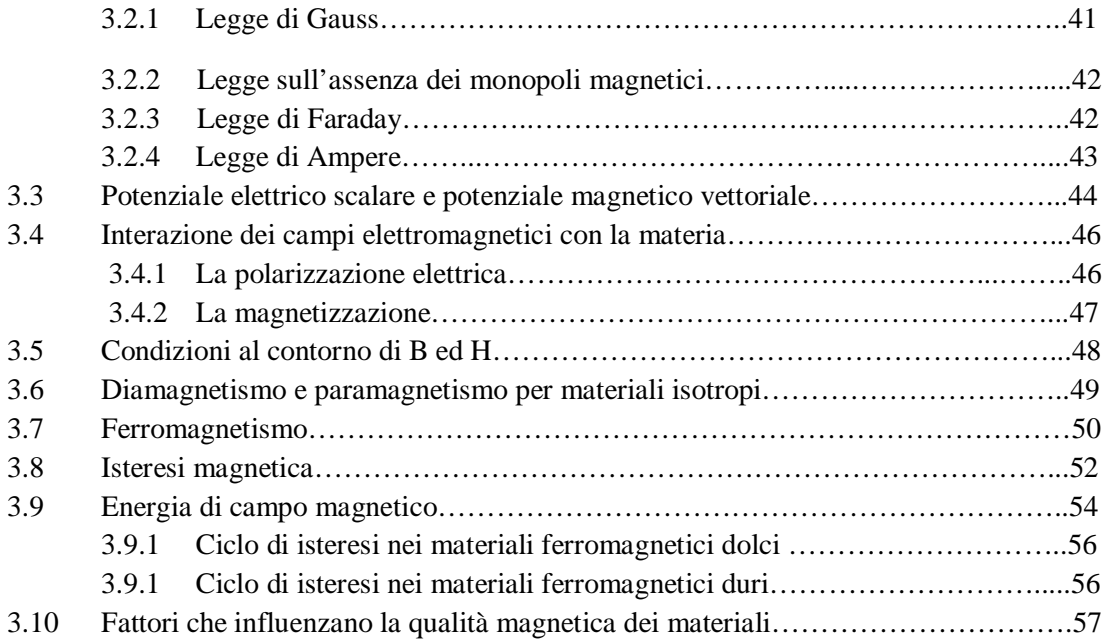

## **4 CIRCUITO MAGNETICO NEI MOTORI AD EFFETTO HALL……………………………………………………………59**

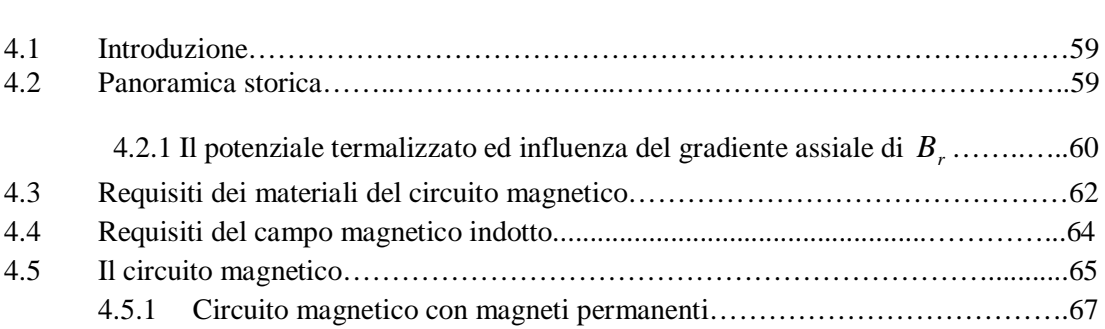

![](_page_14_Picture_177.jpeg)

![](_page_15_Picture_180.jpeg)

## **6 ANALISI TERMICA PRELIMINARE…....…………………89**

![](_page_15_Picture_181.jpeg)

# **7 GEOMETRIA QUASI DEFINITIVA…....………………….109**

![](_page_15_Picture_182.jpeg)

![](_page_16_Picture_182.jpeg)

![](_page_16_Picture_183.jpeg)

**APPENDICI**

![](_page_17_Picture_122.jpeg)

![](_page_17_Picture_123.jpeg)

## **ALLEGATI**

#### **LISTA DELLE FIGURE**

# **Capitolo 1**

![](_page_18_Picture_147.jpeg)

# **Capitolo 2**

![](_page_18_Picture_148.jpeg)

![](_page_18_Picture_149.jpeg)

# **Capitolo 4**

![](_page_19_Picture_156.jpeg)

# **Capitolo 5**

![](_page_19_Picture_157.jpeg)

![](_page_19_Picture_158.jpeg)

**Figura 6.6:** *Rappresentazione grafica per l'applicazione della condizione al contorno di irraggiamento all'ambiente per l'elemento "base poli ed espansioni polari"....................104*

![](_page_20_Picture_169.jpeg)

![](_page_20_Picture_170.jpeg)

![](_page_21_Picture_156.jpeg)

![](_page_21_Picture_157.jpeg)

![](_page_22_Picture_98.jpeg)

#### **LISTA DELLE TABELLE**

## **Capitolo 1**

![](_page_23_Picture_92.jpeg)

## **Capitolo 2**

![](_page_23_Picture_93.jpeg)

## **Capitolo 3**

![](_page_23_Picture_94.jpeg)

## **Capitolo 4**

**Tabella 4.1:***Proprietà magnetiche di materiali ferromagnetici ad elevata permeabilità…...63*

## **Capitolo 5**

![](_page_23_Picture_95.jpeg)

![](_page_23_Picture_96.jpeg)

# **Capitolo 7**

![](_page_24_Picture_64.jpeg)

![](_page_24_Picture_65.jpeg)

### **LISTA DEI SIMBOLI**

![](_page_25_Picture_268.jpeg)

![](_page_26_Picture_301.jpeg)

![](_page_27_Picture_37.jpeg)